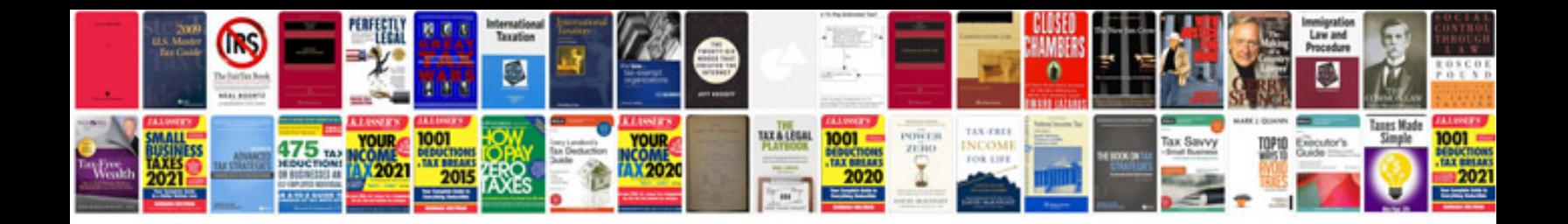

Adding and subtracting decimals worksheet

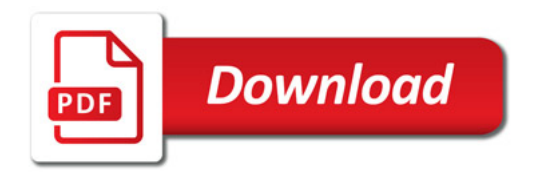

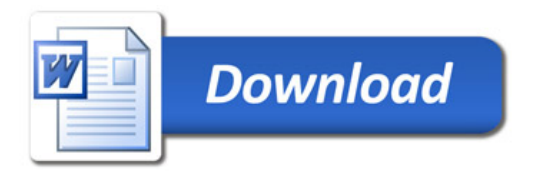